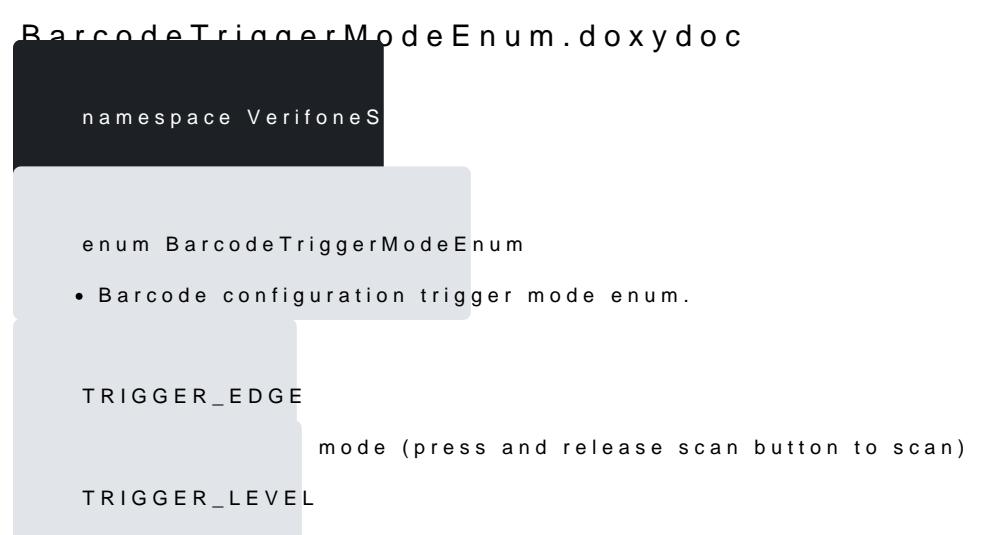

Level triggered mode (hold scan button while scanning)